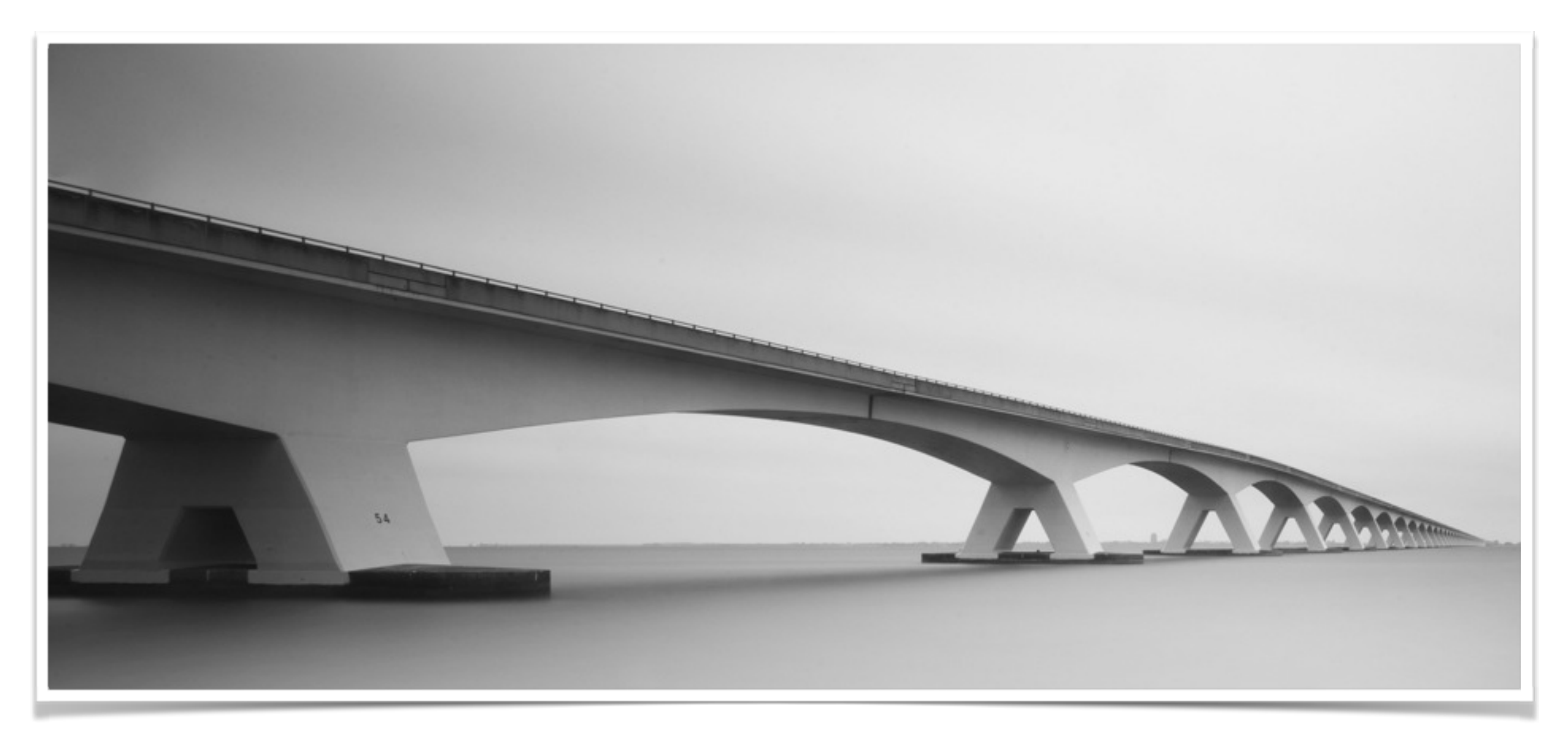

*Chapter 4*

# Creating Spatial Data

## Necessary Information

- ❖ Spatial Reference System
	- ❖ Example: 4326 (WGS84)
- ❖ Type of geometry
	- ❖ Geometry / Geography
- ❖ Datatype
	- ❖ Point, LineString, Polygon, etc.
- ❖ Coordinates
	- ❖ 'Point(23,32, 4326)'

**SELECT** geography::STPointFromText('POINT(153 -27.5)', 4326); Example

Datatype::Method( Coordinates, SRID

#### Methods of Creation

- ❖ Directly Create SQL Server SQLGeometry type
	- ❖ geography::Point(40, –100, 4269)
- ❖ Parse from several formats using geometry methods
	- ❖ WKT (Well Known Text)
	- ❖ WKB (Well Known Binary)
	- ❖ GML (Geography Markup Language
- ❖ API to build programmatically
	- ❖ Classes SqlGeometryBuilder and SqlGeographyBuilder

#### Well-Known Text Methods

- ❖ Simple format that we have seen in sys.spatial\_reference\_systems
- ❖ Advantages:
	- ❖ Common and simple format
	- ❖ Easy to read and identify information in markup
- ❖ Disadvantages
	- ❖ Creating objects through parsing into internal binary format is slower
	- ❖ Rounding errors on floating point values being represented in text format

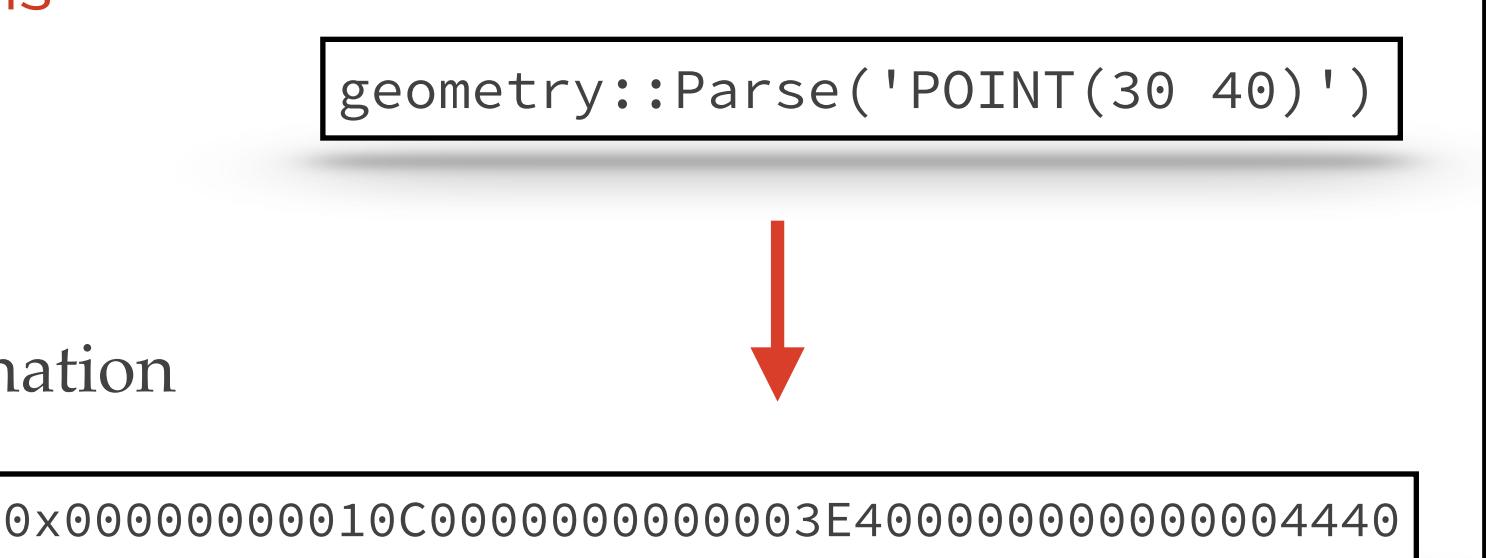

SQLQuery1.sql - WIN...ael Beisiegel (52))\* X SQLQuery2.sql - WIN...ael Beisiegel (53))\*

GeocacheCentralTest...ael Beisiegel (54))

#### Schema.sql - WIN-SI...nael Beisiegel (60))\*

#### **ESELECT**<sup>\*</sup>

FROM sys.spatial\_reference\_systems

 $100 \%$   $\star$  <

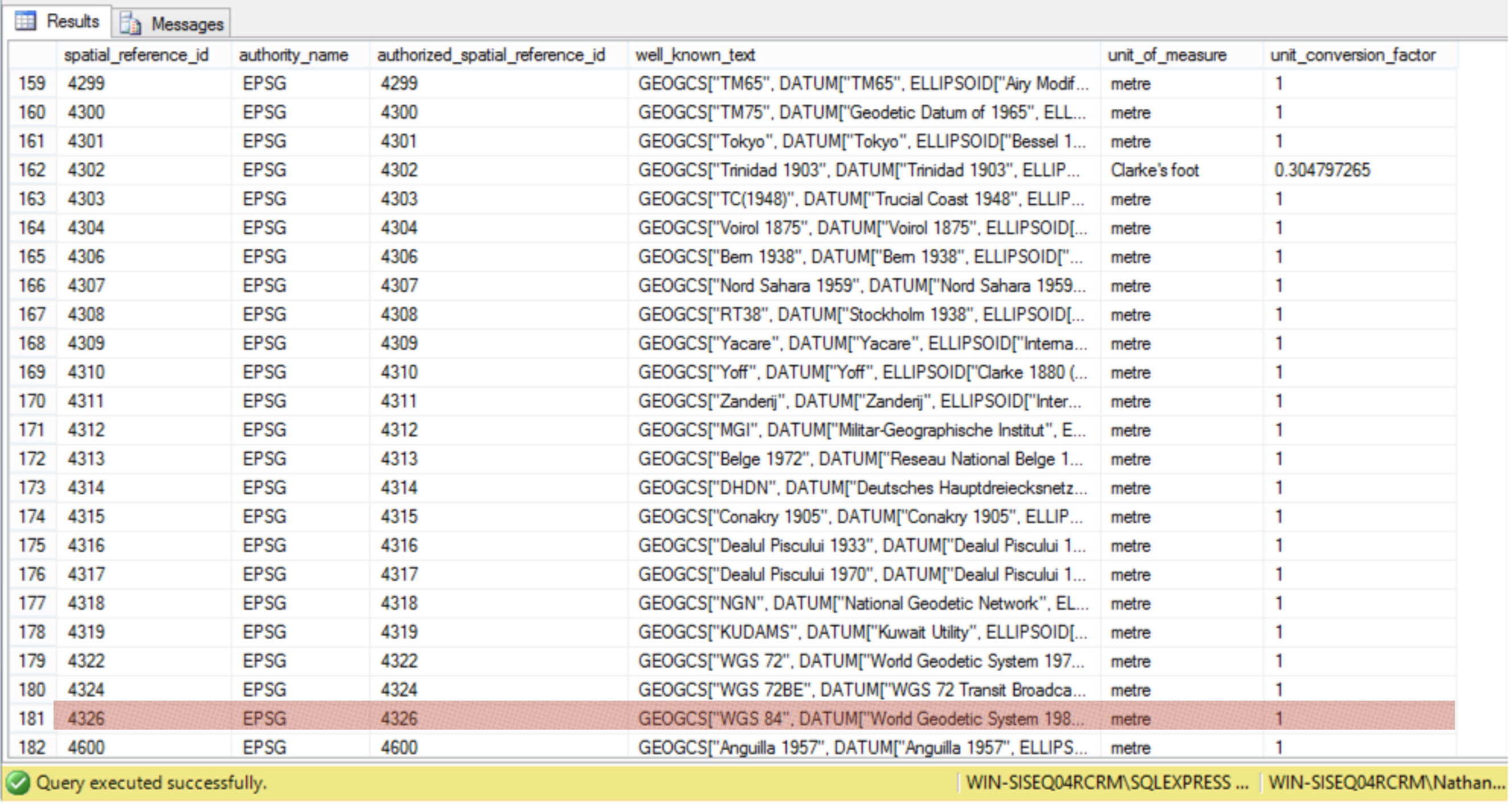

#### Table 4-1. Methods to Instantiate Spatial Data from Well-Known Text

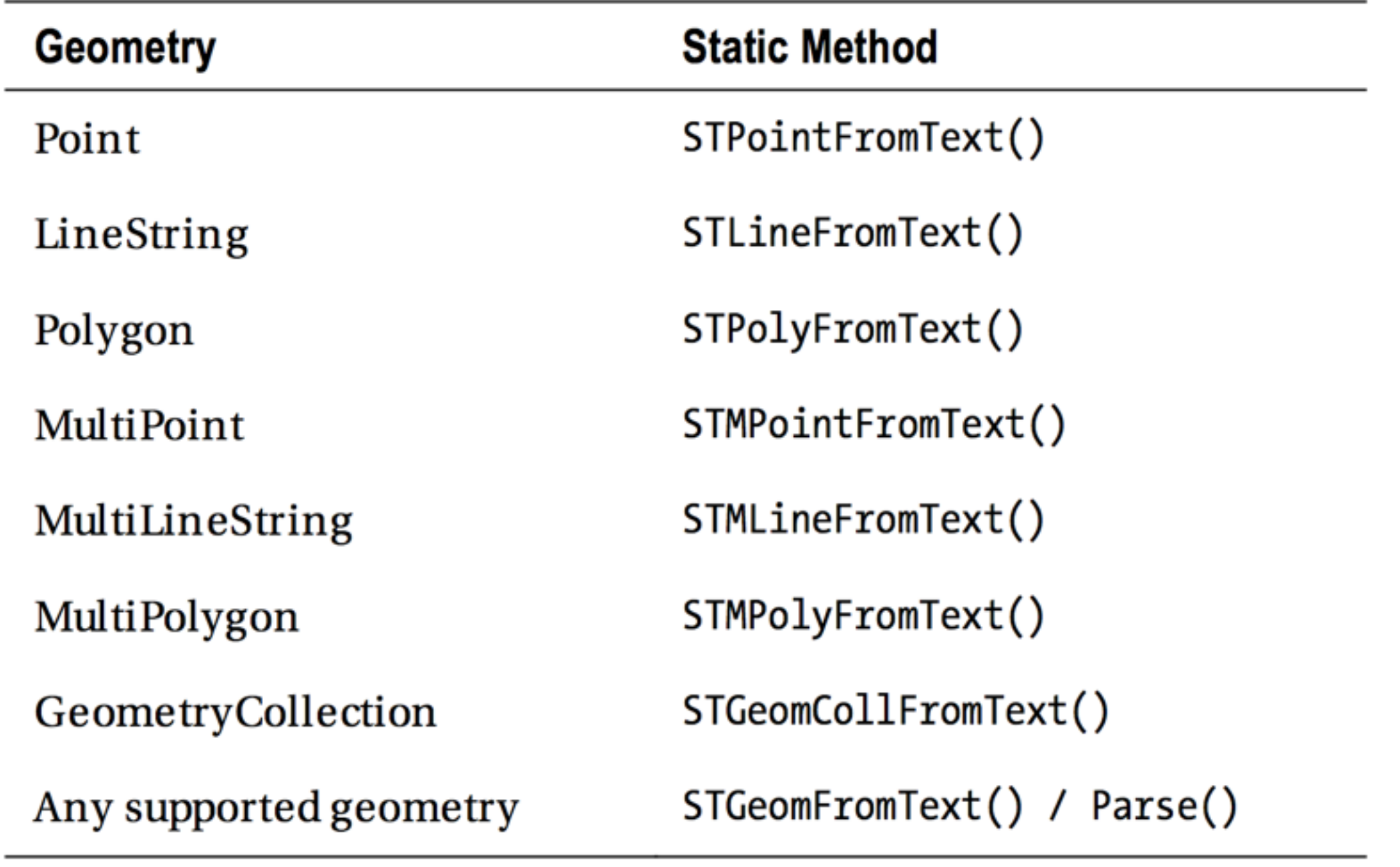

## Parsing a Point

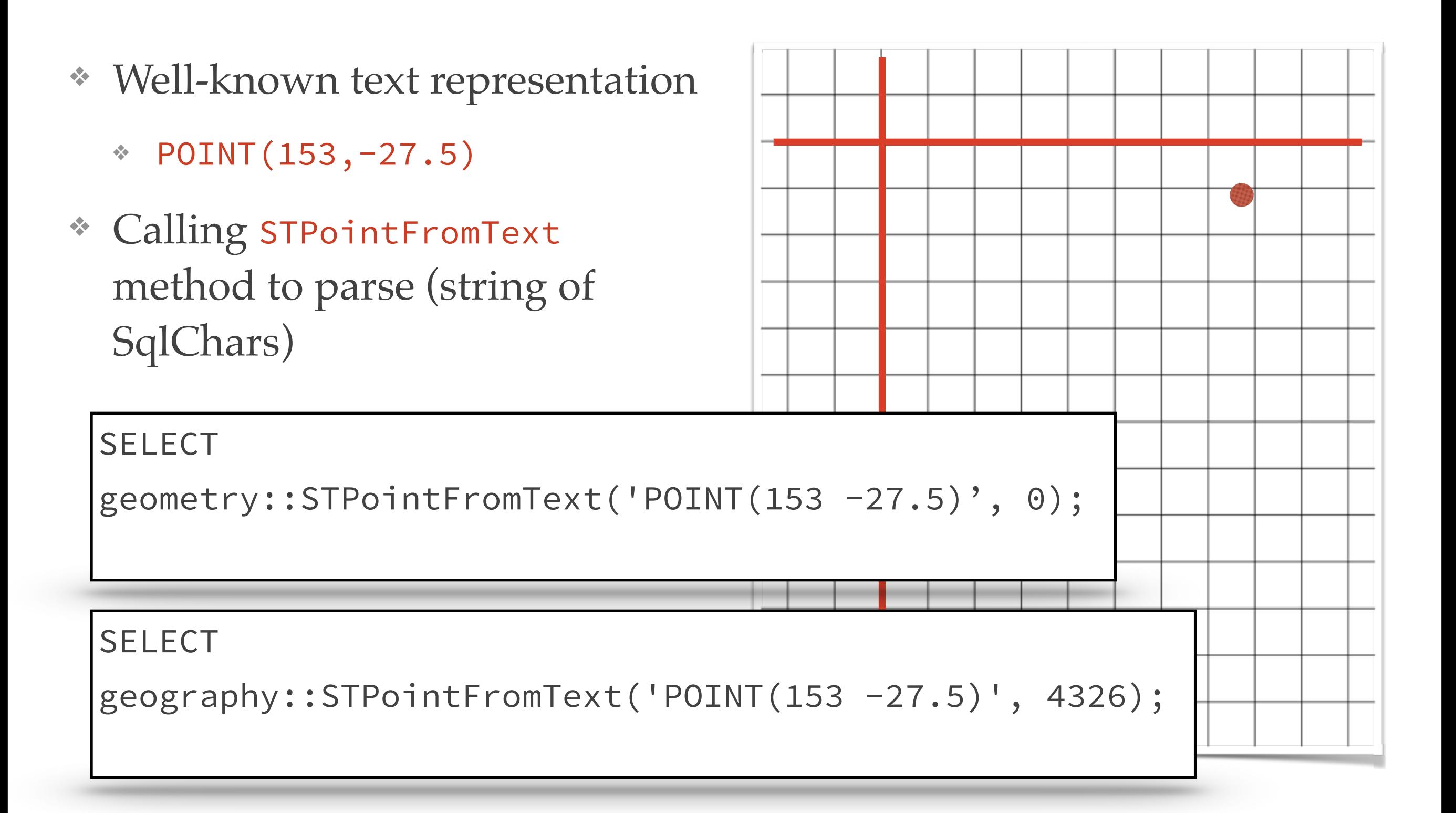

#### Other Examples

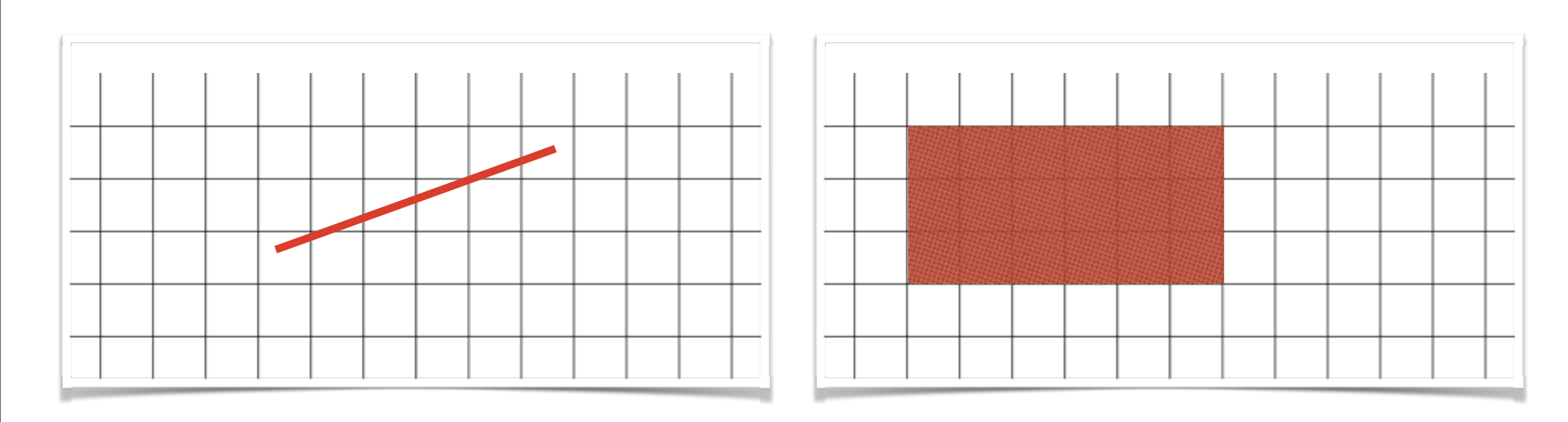

#### **SELECT**

geometry::STLineFromText('LINESTRING(300500 600150, 310200 602500)', 27700);

#### **SELECT**

geometry::STPolygonFromText('POLYGON((1 1, 6 1, 6 4, 1 4, 1 1))', 27700);

Recall our Types….

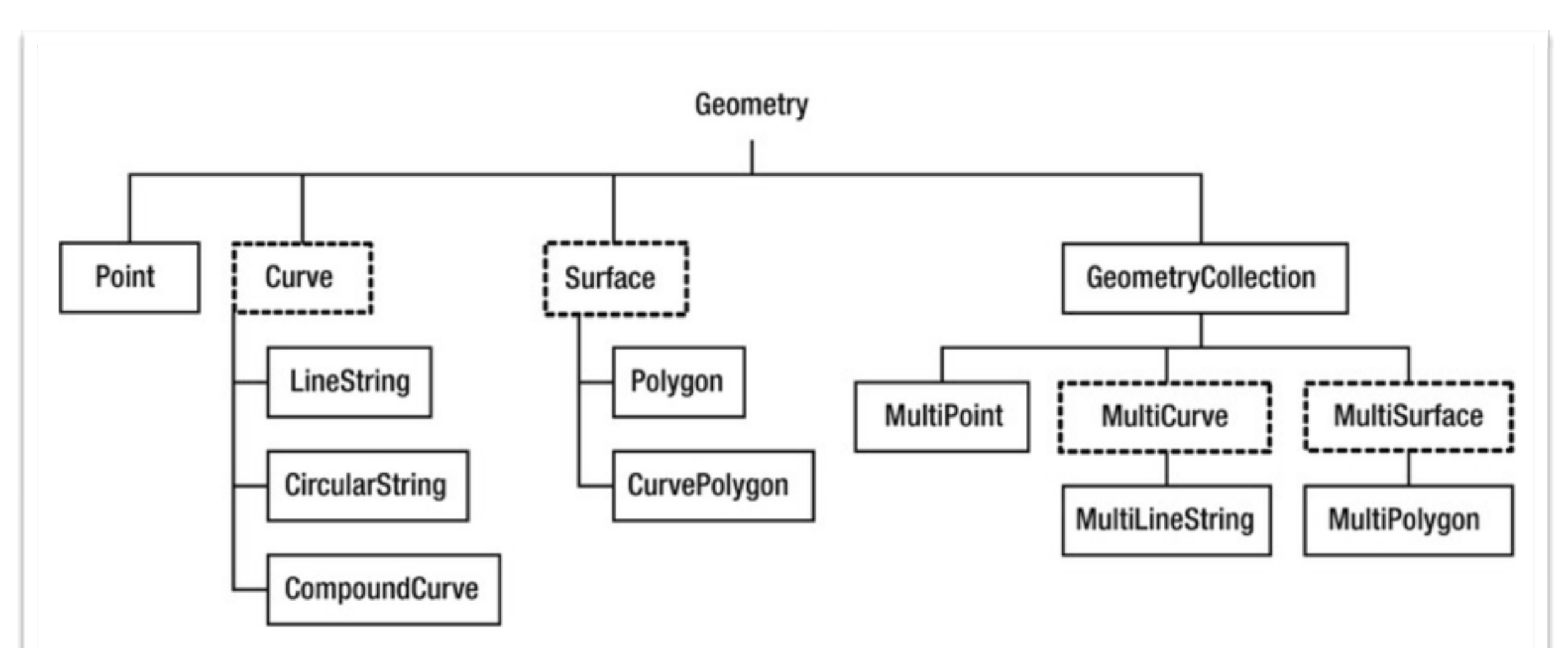

Figure 2-1. The inheritance hierarchy of geometry types. Instantiable types (those types from which an instance of data can be created in SQL Server 2012) are shown with a solid border.

# Recall our Types....

- ❖ More generic method can be used for parsing
	- ❖ STGeomFromText
- ❖ Useful for parsing variety of WKTs into one table of geometry/geography type
- ❖ Even more generic if using SRID 0 or 4326 (WGS84): Parse
- ❖ Parse is called by default if we try to set geometry field equal to just a character string

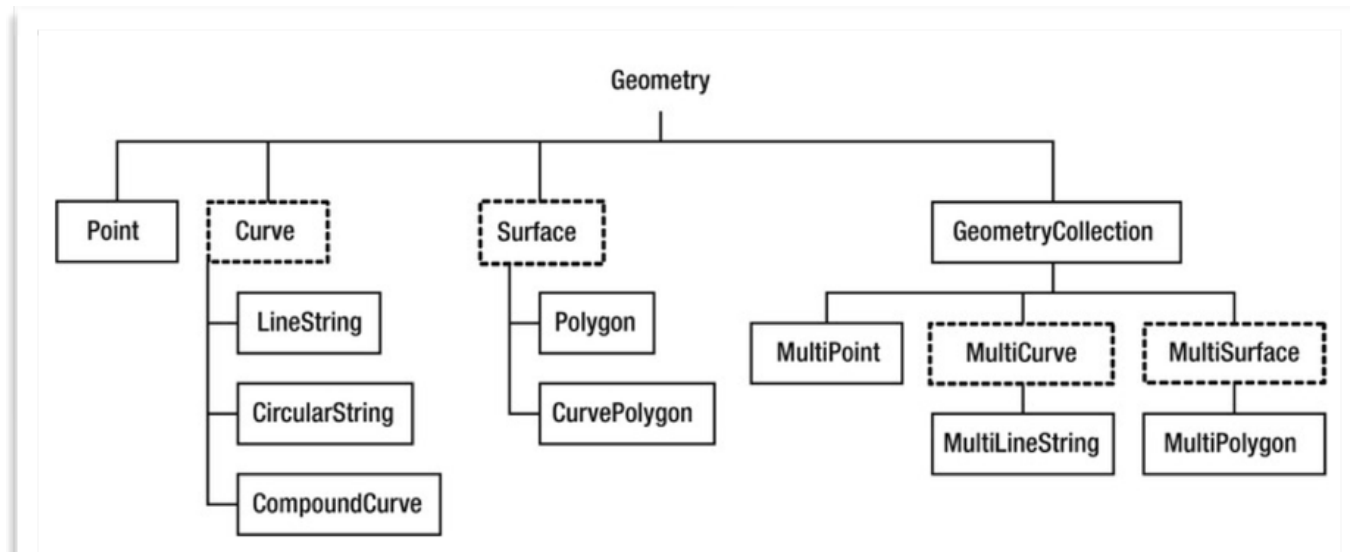

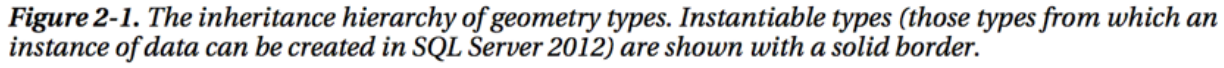

#### Generic Parsing Methods

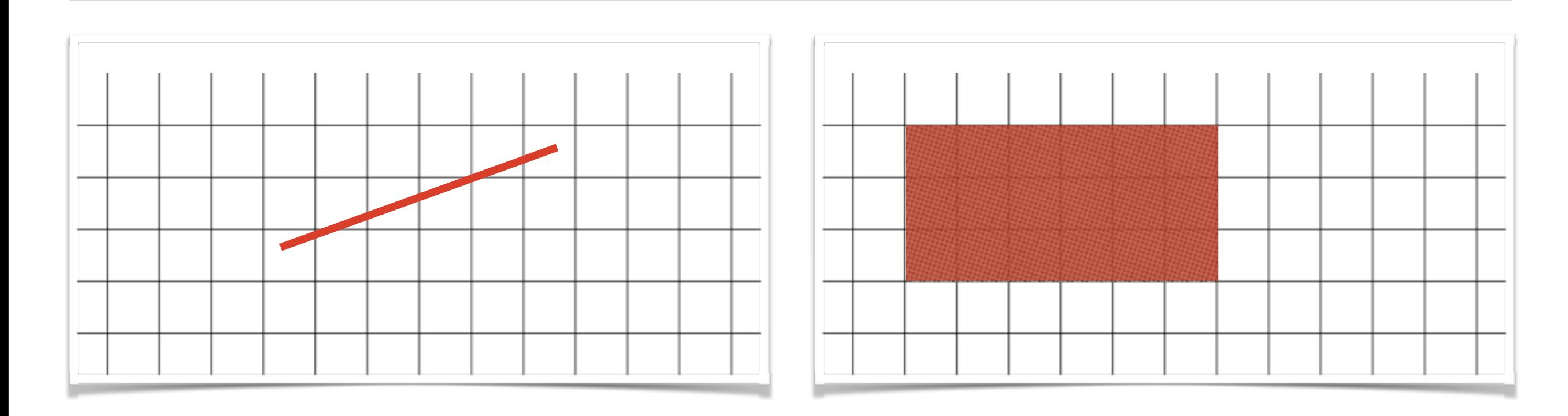

#### **SELECT**

geometry::STGeomFromText('LINESTRING(300500 600150, 310200 602500)', **4326**);

DECLARE @Square geography = geometry::Parse('POLYGON((1 1, 6 1, 6 4, 1 4, 1 1))');

 $DECLARE$  @Square geography = 'POLYGON( $(1\ 1,\ 6\ 1,\ 6\ 4,\ 1\ 4,\ 1\ 1)$ )';

#### SQL Server Demo

#### Use of .NET classes

- ❖ SqlGeometry and SqlGeography Classes
- ❖ STGeomFromText method requires SqlChars to be passed in, where as Parse can take a C# String.

SqlGeography Delhi = SqlGeography.STGeomFromText( new SqlChars("POINT(77.25 28.5)"), 4326);

SqlGeography Delhi = SqlGeography.Parse("POINT(77.25 28.5)");

## Retrieving WKT from SQL Server Types

- ❖ Recall that SQL Server stores all geometry and geography objects in a binary format
- ❖ Methods are provided to convert binary back into WKT format
	- ❖ STAsText()
		- ❖ OGC-compliant method, returns SqlChars (nvarchar). Only returns 2D coordinates, will ignore *z* or *m* values.
	- ❖ AsTextZM()
		- ❖ Same as STAsText(), but includes *z* and *m* values
	- ❖ ToString()
		- ❖ .NET base class Object defines this method for displaying object ivars, etc. Calls AsTextZM(), but will return a C# string type rather than SQLChars if in .NET code

## Retrieving WKT from SQL Server Types

```
DECLARE @Point geometry = 
    geometry::STPointFromText('POINT(14 9 7)', 0); 
SELECT
    @Point.STAsText() AS STAsText, 
    @Point.AsTextZM() AS AsTextZM, 
   @Point.ToString() AS ToString;
```
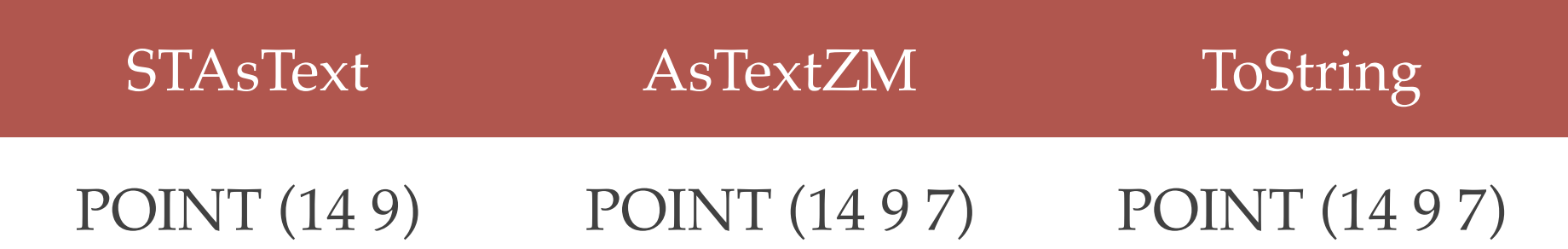

## Creating Spatial Data from Well-Known Binary

- ❖ Another standard way of representing data, defined by OGC
- ❖ Contains header and stream of 8 byte values representing coordinates
- ❖ Unfortunately different from internal SQL Server binary format, still need to use methods for input conversion

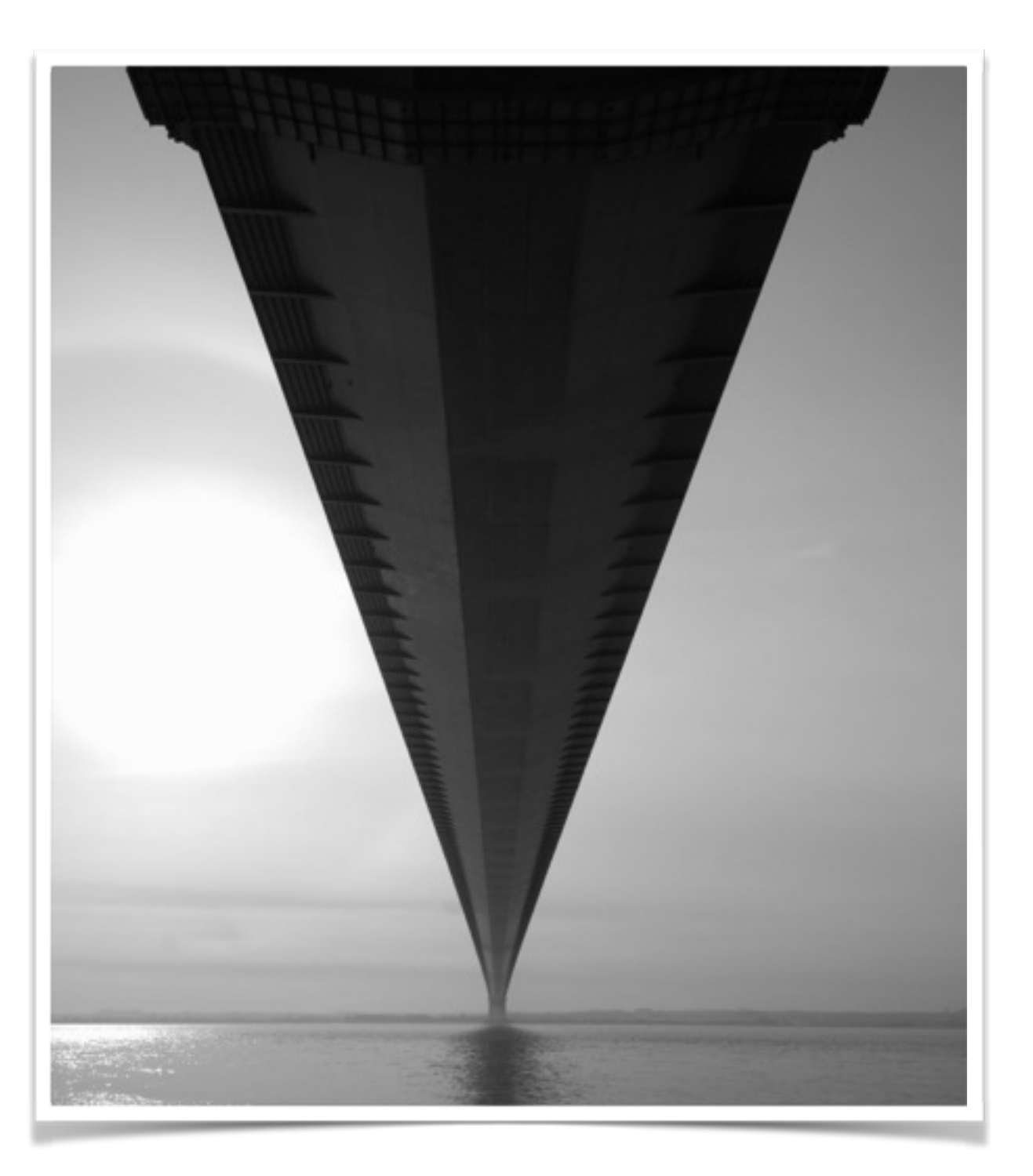

## Creating Spatial Data from Well-Known Binary

- ❖ Advantages
	- ❖ Faster than parsing WKT, as coordinates are 8 bytes in both internal format and WKB so parsing can be efficient
	- ❖ Floating point values do not lose precision with rounding to decimal format
- ❖ Disadvantages
	- ❖ Not human readable

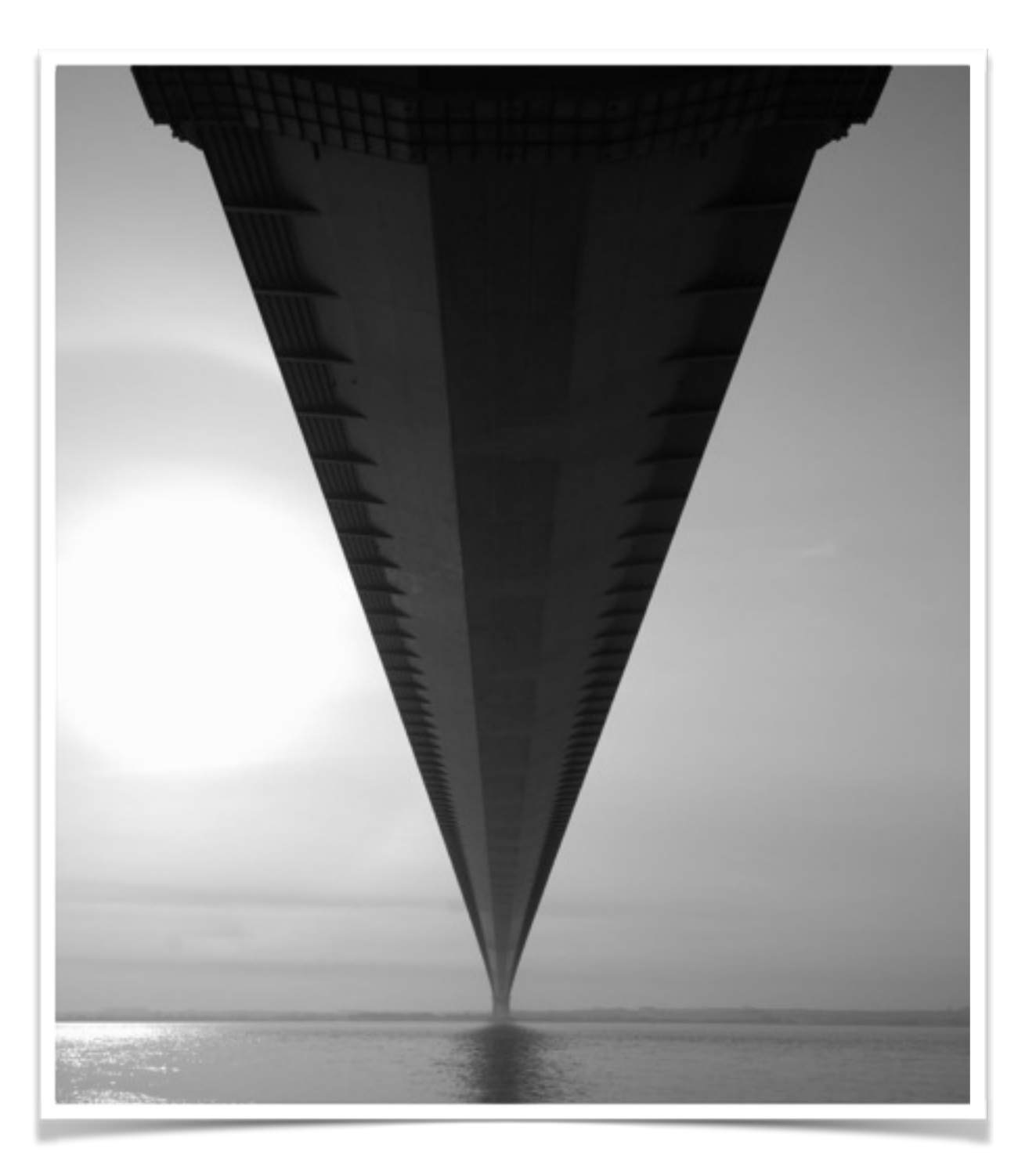

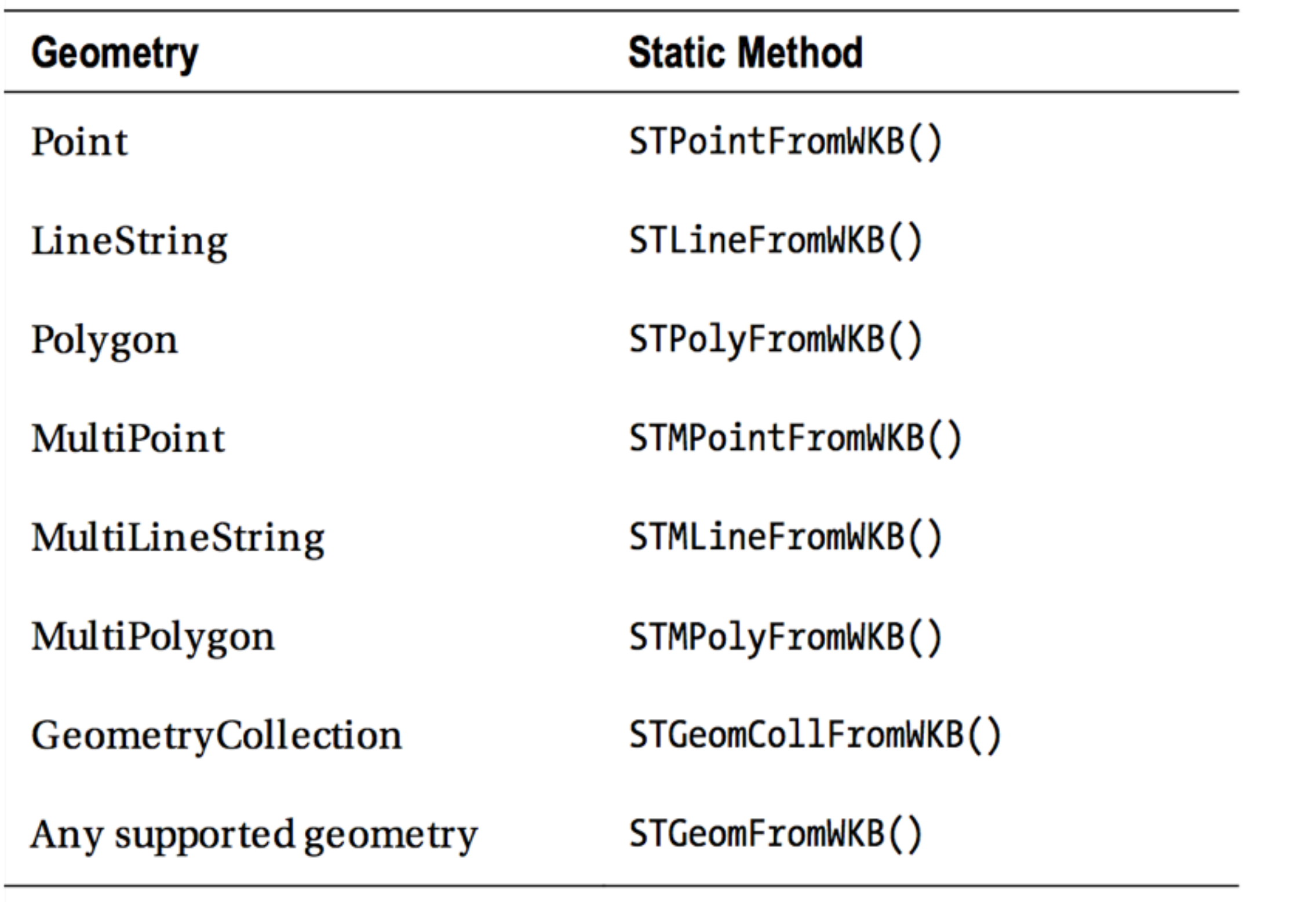

Table 4-2. Methods to Instantiate Spatial Data from Well-Known Binary

#### WKB Representation of a Point

0x00000000014001F5C28F5C28F6402524DD2F1A9FBE

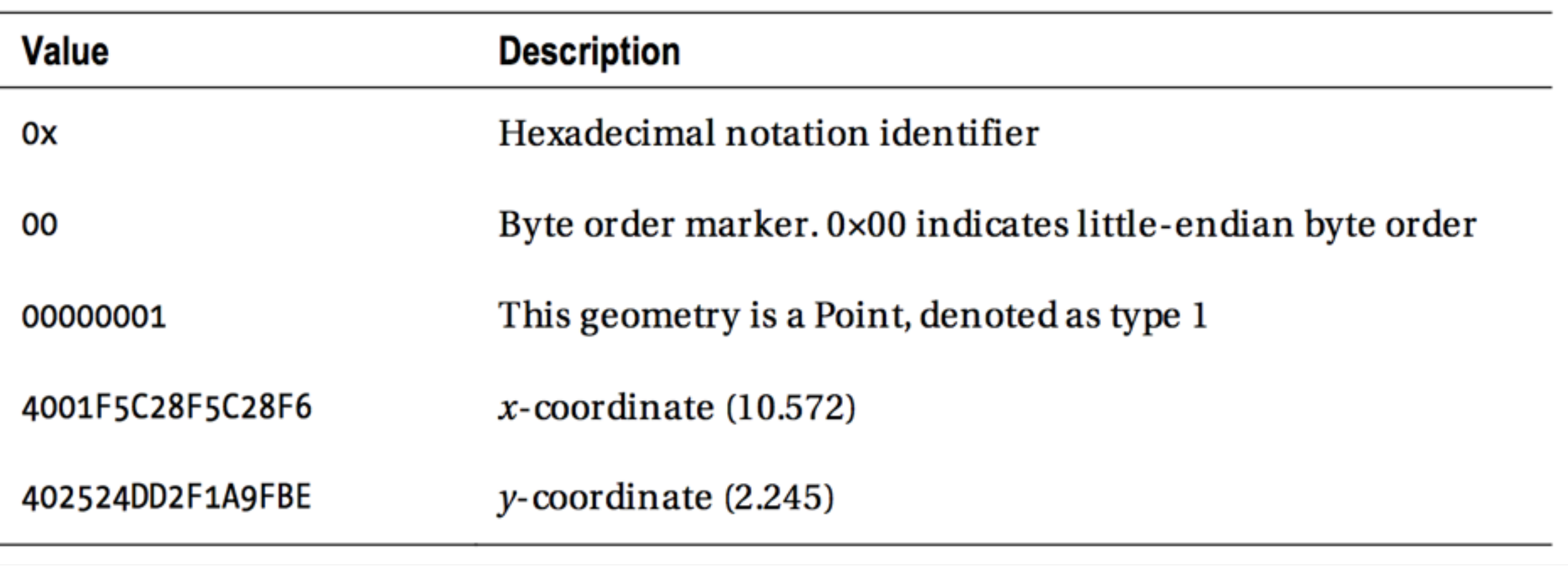

Table 4-3. Elements Contained Within an Example WKB Geometry Representation

## SQL WKB Methods

**SELECT** geometry::STGeomFromWKB(0x00000000014001F5C28F5C28F6402524DD 2F1A9FBE, 2099);

*Note that SRID is not serialized into WKB*

```
DECLARE @g geometry = 
    geometry::STPointFromText('POINT(14 9 7)', 0); 
SELECT
   @g.STAsBinary(); 
        0x01010000000000000000002C400000000000002240
```
## SQL WKB Methods

❖ Note that like with STAsText() method, STAsBinary() drops the *z* and *m* fields. If *z* and *m* are desired, use the method AsBinaryZM().

```
DECLARE @g geometry = 
    geometry::STPointFromText('POINT(14 9 7)', 0); 
SELECT
```

```
 @g.STAsBinary();
 @g.AsBinaryZM();
```
0x01010000000000000000002C400000000000002240

0x01E90300000000000000002C4000000000000022400000000000001C40

#### Creating Spatial Data from Geometry Markup Language

- ❖ Geometry Markup Language is a XML based format for representing spatial information.
- ❖ Be aware: coordinates are in latitude-longitude order rather than longitudelatitude order (what WKT uses). However, geometry is in x-y order just as WKT.
- ❖ No support for *z* or *m* coordinates, supports only 2D.
- ❖ No commas are necessary for lists of position pairs.

<Point xmlns="http://www.opengis.net/gml">  $<$ pos>47.6  $-122.3$ </pos> </Point>

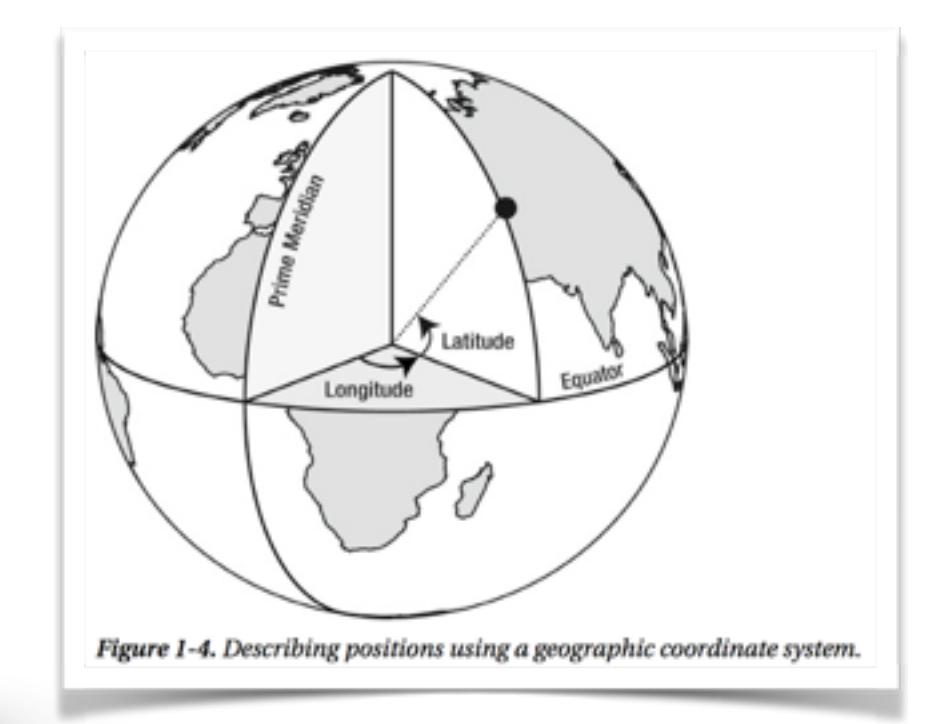

#### Creating Spatial Data from Geometry Markup Language

- ❖ Typically used to transmit information over the internet (see also GeoJSON)
- ❖ Namespace required to be valid GML, otherwise just XML document xmlns="[http://www.opengis.net/gml"](http://www.opengis.net/gml%E2%80%9D)

```
DECLARE @NoGMLNameSpace xml =
'<LineString> 
    <posList>-6 4 3 -5</posList> 
</LineString>'; 
SELECT geometry::GeomFromGml(@NoGMLNameSpace, 0);
```
System.FormatException: 24129: The given XML instance is not valid because the top- level tag is LineString. The top-level element of the input Geographic Markup Language (GML) must contain a Point, LineString, Polygon, MultiPoint, MultiGeometry, MultiCurve, MultiSurface, Arc, ArcString, CompositeCurve, PolygonPatch or FullGlobe (geography Data Type only) object.

### GML Advantages and Disadvantages

- ❖ Advantages
	- ❖ Easy to read like with WKT
	- ❖ Well structured XML format defines structure of geometry with sensible nesting
- ❖ Disadvantages
	- ❖ Very verbose, requires substantially more space to represent the same geometry
	- ❖ Also suffers from floating point rounding
	- ❖ SQL Server implements only a subset of full standard Importing some GML files may not be possible

```
<LineString xmlns="http://www.opengis.net/gml">
   <posList>-6 4 3 -5 10 8</posList> 
</LineString>
```
## Inputting and Outputting GML

- Only one method for importing: GeomFromGml()
	- ❖ Must be the top-level geometry or geography type
- ❖ To obtain GML from SQL Server: AsGml()6 -122.3</pos> </Point>'; **SELECT**

```
DECLARE @gml xml =
'<Point xmlns="http://www.opengis.net/gml"> 
   <pos>47.6 -122.3</pos>
</Point>'; 
SELECT
   geography::GeomFromGml(@gml, 4269);
```
### Inputting and Outputting GML

```
DECLARE @polygon geography = 
    'POLYGON((-4 50, 2 50, 2 60, -4 60, -4 50))'; 
SELECT
   @polygon.AsGml();
```

```
<Polygon xmlns="http://www.opengis.net/gml">
   <exterior> 
       <LinearRing>
           <posList>50 -4 50 2 60 2 60 -4 50 -4</posList> 
       </LinearRing>
   </exterior> 
</Polygon>
```
### Dynamically Generate WKT

- ❖ May have data not already in WKT, WKB, or GML
- ❖ Can use string manipulation to make WKT in SQL

```
CREATE TABLE GPSLog (
    Latitude float.
    Longitude float,
    LogTime datetime
\mathbf{)}INSERT INTO GPSLog VALUES
    (51.868, -1.198, '2011-06-02T13:47:00'),<br>
(51.857, -1.182, '2011-06-02T13:48:00'),<br>
(51.848, -1.167, '2011-06-02T13:49:00'),<br>
(51.841, -1.143, '2011-06-02T13:50:00'),<br>
(51.832, -1.124, '2011-06-02T13:51:00'),
```

```
SELECT geography::STGeomFromText(
  'POINT(' + CAST(Longitude AS varchar(32)) + ' ' + CAST(Latitude AS varchar(32)) + ')',
  4326
FROM GPSLog;
```
### Dynamically Generate WKT

❖ Although simple internal constructors could be easier for simple cases. Book shows example of building up a LineString

SELECT geography::Point(Latitude, Longitude, 4326) FROM GPSLog;

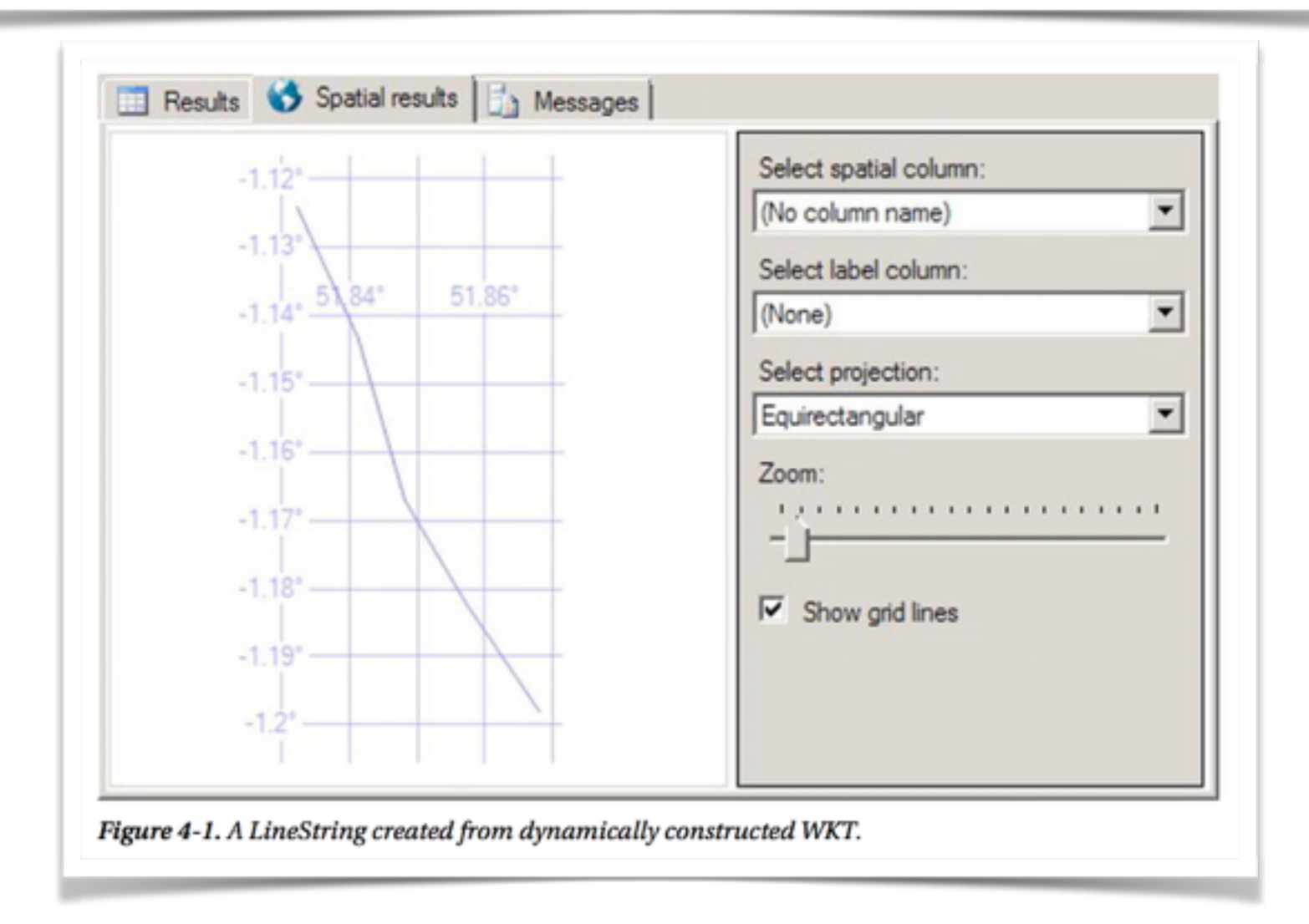

#### .NET Console Application Demo

*Forming Well-Known Text*